# UGA AMICUS BRIEFS

August 2000 THE UNIVERSITY OF GEORGIA LAW LIBRARY

From the Director Professor Ann Puckett, Director of the Law Library

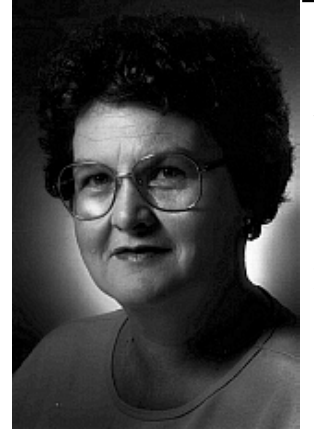

The staff of the UGA Law Library welcomes all new and returning law students. We hope your use of the library is pleasant and successful. It will be if you memorize the one cardinal rule of library use: if you don't find what you want, JUST ASK! To make asking convenient, we put the Reference Desk near the entrance to the library where you can't miss it (visual cue: foot-high all-caps sign reading REFERENCE). It is staffed most of the hours the library is open. You can call the reference librarian on duty if you cannot come to the library in person (542-6591). All the professionals on the staff have advanced degrees in law, library science, or both. We all know secrets about this library and about legal research that took years to learn - and we don't charge a penny extra for teaching you our secrets.

We ask that you observe a few standards of conduct that will make using the library more pleasant for you and your classmates:

1. Please go outside the library to eat. Food residue attracts insects which stay to eat the books. We permit drinks in screw-top containers (see the display at the library entrance for approved types of drink containers).

2. Please do not use tobacco in any form. Smoking is prohibited in all UGA buildings. We also prohibit the use of smokeless tobacco in the Law Library because, well, the spitting just makes us nauseated.

3. Please keep unnecessary noise to a minimum in study areas. We have designated the first floor of the Annex for ultra quiet study where all talking is banned; in other areas, if you find it necessary to talk to classmates, professors, librarians, etc., in furtherance of educational purposes, do so quietly.

4. Please re-shelve the books you use if you are certain you know where they go. Hiding or hoarding library materials is unethical conduct and could lead to disciplinary action.

# In This Issue

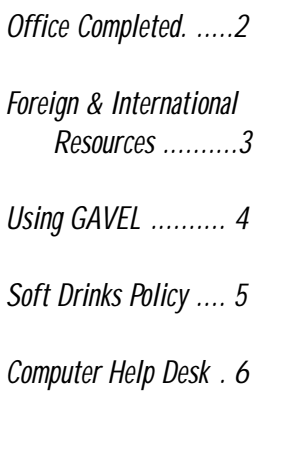

continued from page 1

It's a good idea to keep up with what's happening in the law library and the law school. We try to make that painless and maybe even pleasant for you. Most official communication will come to you via your Arches e-mail account, which every law student is required to have. Arches is now available on the World Wide Web at http://www.arches.uga.edu. Computing Services personnel maintain e-mail discussion lists of the discrete groups within the law school to make communication easy and fast. In addition, the law library publishes *Amicus Briefs*, a monthly newsletter available both in paper and on the library's web page, located at http://www.lawsch.uga.edu. And finally, we have a **special gift** for you: spectacular full color bookmarks with all kinds of handy information about how to contact us. Pick yours up at the Circulation Desk.

We wish you a happy and successful year. And remember the Law Library motto: JUST ASK!

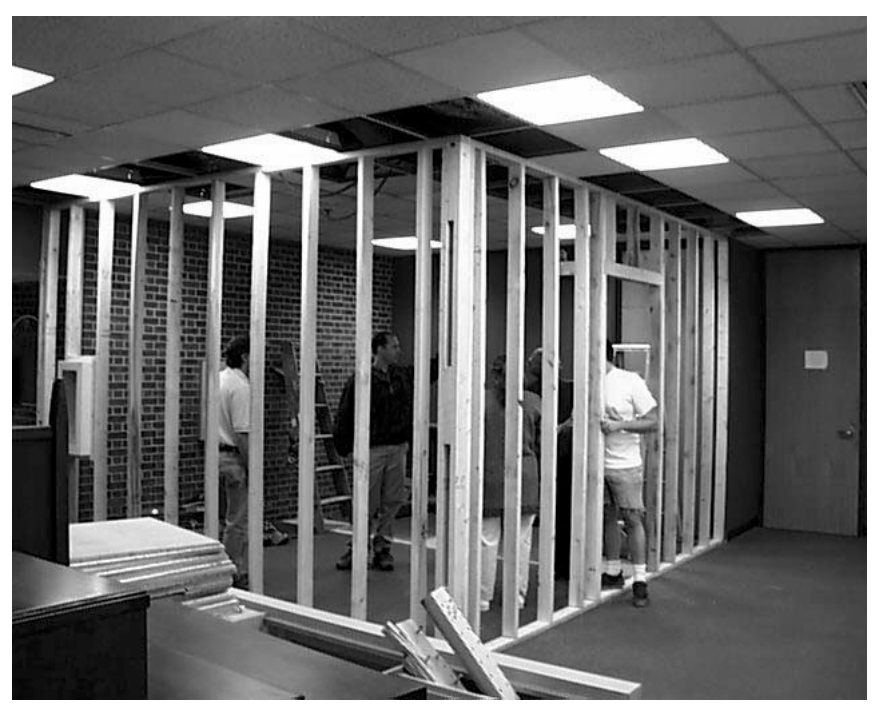

# CONSTRUCTION COMPLETED

This past April the Law Library finished its first building project in recent years – a new office located on the second floor of the Annex. Originally lobby and storage space, the new room provides us with some muchneeded office space for the growing Computing Services staff. The new occupants are JoEllen Childers, our Instruction Support Coordinator, and Database Administrator Beth Gross, who joined Computing Services last spring to work with the Law School's administrative database, CARS.

Circulation Closes 15 Minutes Before Library Closes!! The Law Library Circulation Desk will now close 15 minutes before the Law Library closes. This will give the Student Assistants working in the Law Library time to get their reports done before closing. If you need to check out or renew books, please be sure you do it prior to the time the Circulation Desk closes.

## Important Mailroom Facts

The most up-to-date listing of e-mail addresses for law students, faculty and staff is found at the Mailroom.

The Law School requires all students to (a) hold and report one personal e-mail account, and (b) read official Law School e-mail messages. Unsubscribing from your listserv is not an option.

If you change your e-mail address, please send the new address to joellen@arches.uga.edu. Updates will be made within 48 hours.

As part of our intranet, the Mailroom is not linked outside the Law School. The Mailroom can be accessed only from computers physically located within the Law School. (Want to "take it with you?" Save it to a file. Ask the Help Desk for more information.)

When replying to a listserv, double check the address(es) on your reply message. Do you intend to reply ONLY to the sender or to EVERYONE on the listserv?

## RESOURCES ABOUND FOR FOREIGN & INTERNATIONAL LAW RESEARCH Anne Burnett, Reference/Foreign & International Law Librarian

The Law Library's collection of foreign and international (F&I) materials is strong, and combined with the increasing availability of materials online, provides excellent resources for the F&I researcher. A quick and dirty guide to these resources follows, but I encourage F&I researchers to contact me for assistance (aburnett@arches.uga.edu).

#### **Jurisdictions other than the U.S.**

Legal materials for the United Kingdom, Ireland, Canada, Australia and New Zealand are shelved in the Basement. The materials for all other jurisdictions are shelved on the first floor of the Annex. Also of interest to the foreign law researcher are the numerous multi-jurisdictional and comparative law sets shelved in the "K" call number series on the Balcony. These sets are often the most timely source of an English translation of new legislation.

#### **European Union**

The UGA Law Library is a European Union depository library (one of only 12 law libraries in the United States serving in this capacity). The EU *legal* materials are shelved on the third floor of the Annex, while other EU materials can be found in the Basement. The library also subscribes to the official EU database, CELEX. Ask a reference librarian for assistance in accessing CELEX.

### **International Law**

International law materials are classified under several call numbers, with the majority found at KZ (Basement), JZ and JX (Annex-3), and K (Balcony). Use GAVEL (http://lawlib.lawsch.uga.edu/) to find call numbers and locations for relevant materials (hint: unless looking for a specific author or title, use the Word search in GAVEL, which allows for Boolean searching). The Louis B. Sohn Collection on International Relations, housed in Rusk Hall, contains items of value to the F&I researcher. Sohn materials are included in GAVEL -- ask a librarian for assistance if GAVEL indicates a location of "Sohn." The library purchases a number of United Nations documents, which are shelved by UN Document Number on the third floor of the Annex. And the Main Library purchases a number of United Nations documents as well (use GIL at http://gil.uga.edu for call numbers and locations).

#### **Online Resources**

The Web has increased both the volume and the timeliness of F&I publications. See http://www.lawsch.uga.edu/legalwww/internatl.html for links continued from page 3

to international law materials and http://www.lawsch.uga.edu/legalwww/ forlaw.html for links to foreign law materials. The library also has subscriptions to TIARA (U.S. treaties database), InterAm (trade in the Americas database), and World Trade Online (international trade database), all available from the library's home page at http:// www.lawsch.uga.edu/lawlib/index.html. The Main Library subscribes to AccessUN, an invaluable resource for researching United Nations materials (follow link from http://www.libs.uga.edu/gov.html. To locate articles, use LegalTrac (available from library's home page), the Index to Legal Periodicals (on GALILEO), or the Index to Foreign Legal Periodicals (paper only, near the Shepards citators on Main Floor). Both Lexis and Westlaw provide a number of databases containing F&I materials; however, as coverage shifts frequently, check their online directories to determine which types of resources are currently included.

GAVEL ...find what you're looking for in the Law Library Catalog Wendy Moore, Acquisitions/Serials Librarian

When trying to check a citation or locate an item on Reserve, the first place to look is in GAVEL, the Law Library's online catalog. GAVEL

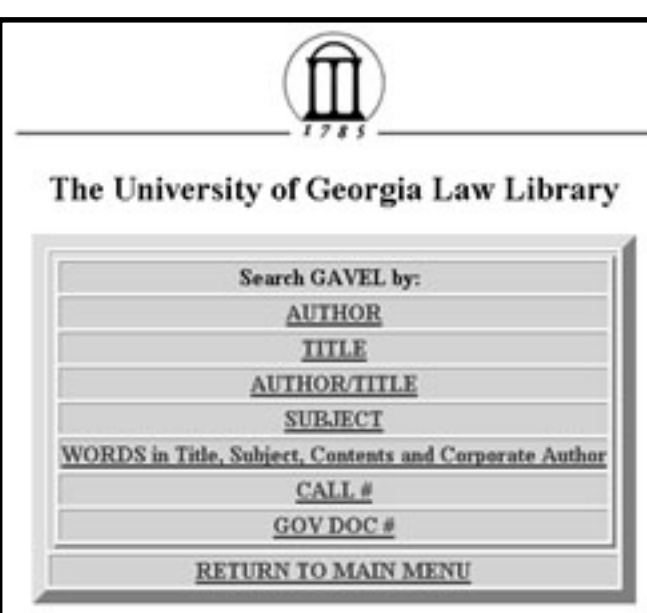

contains bibliographic and holdings information for all materials (books, law reviews, treatises, microfiche, etc.) held by the Law Library. There are hundreds of items on Reserve and over 460,000 volumes of material in our collection; GAVEL is the best way of finding what you are looking for in the Law Library.

In GAVEL you can search for an item by author, title, subject, keyword, and call number. When you are unsure of what you are looking for, start with a keyword search - that is the broadest search available. Then you can use the "Limit this Search" button to restrict results to a specified year, language,

format, publisher, location or title words. Or if you find an item similar to what you are looking for, click on the link next to "Subject" to see other items that have that same Subject Heading.

You can use GAVEL to locate an article from a citation that you have - for example, 37 For Def. 2 (April 1995). First look at the title of the

journal where the article appears (there is a book at the Reference Desk that can help you figure out the abbreviations). Select a "Title" search in GAVEL and type in the title of the journal (*not* the title of the article!): "For the Defense." GAVEL then tells you that the journal is located on the Balcony at call number KF 9240 .F6 and that the Law Library has a current subscription and volumes 1-40 bound.

You can also use GAVEL to find items on various topics. For example, to find items concerning torts you can do a "Word" search for torts. Then if you want to narrow that search to only items located on Reserve, use the "Limit the Search" and select "Reserve" under location. That narrows your search from over 700 items to just 24.

If you want to learn more about how to use GAVEL and to locate items in the Law Library, contact one of the Reference Librarians and set up a time for a 15 minute tutorial. You can find the Reference Librarians at the Reference Desk (near the entrance of the Law Library) on Monday through Thursday 9a.m.-9p.m., Friday 9a.m.-5p.m., Saturday 12p.m.- 5p.m., and Sunday 2p.m.-7p.m.

#### Westlaw and Lexis Assistance

If you need technical or research assistance while using the Lexis or Westlaw databases, there are lots of ways to get it! For Lexis, call LEXIS-NEXIS Customer Service at number 1-800-45-LEXIS (1-800-455-3947) to get information about your Lexis ID, printing, finding a document and formulating a search. For Westlaw, you can call 1-800-WESTLAW (1-800-937-8529) for questions of a general or technical nature, or 1-800-REF-ATTY (1-800-733-2889) for information about search queries. And remember, both companies maintain "hotlines" for direct access, located in the computer labs.

Drinks Allowed in the Law Library Sally Curtis AsKew, Reference/Public Services Librarian

In response to many student requests the Law Library now allows you to bring drinks into the library in spill proof containers. You may not take **any** drinks into the computer labs. There is a display of samples of approved containers on top of the browsing shelves at the entrance to the Law Library. These containers all have screw tops, which is the key to a container being approved. Containers which are pasteboard and have thin plastic tops on them (such as the ones you get at fast food places and coffee shops) are not acceptable; neither are the plastic cups or mugs which have tops which snap on. Snap-on tops will come off if the cup is dropped. The Law Library staff looks forward to your cooperation in following the rules for bringing drinks into the library.

Computer Services Help Desk JoEllen Childers, Instruction Support Coordinator

From 8 a.m. to 5 p.m., Monday through Friday, we welcome your computer questions at the Law Library Help Desk, located in the law library Annex computer labs. You can meet with us face-to-face in the lab area, e-mail a question to lawhelp@listserv.uga.edu, or call 542-0895. The Help Desk draws upon expertise of our Computing Services staff members as well as knowledgeable student workers majoring in Computer Science and MIS. So if you have a question about your e-mail account, confusion about a computer program, or difficulty getting a document to print, get in touch!

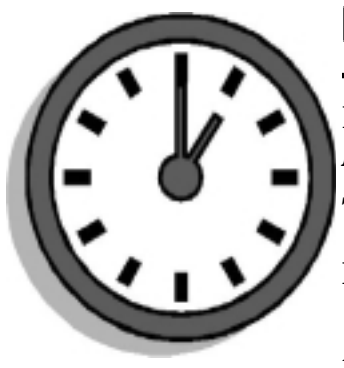

# Library Hours

**Regular Hours:**

*Monday - Friday* **7:30 a.m. - Midnight** *Saturday - Sunday* **8:00 a.m. - Midnight**

**Fall Semester: August 14 - December 11, 2000**

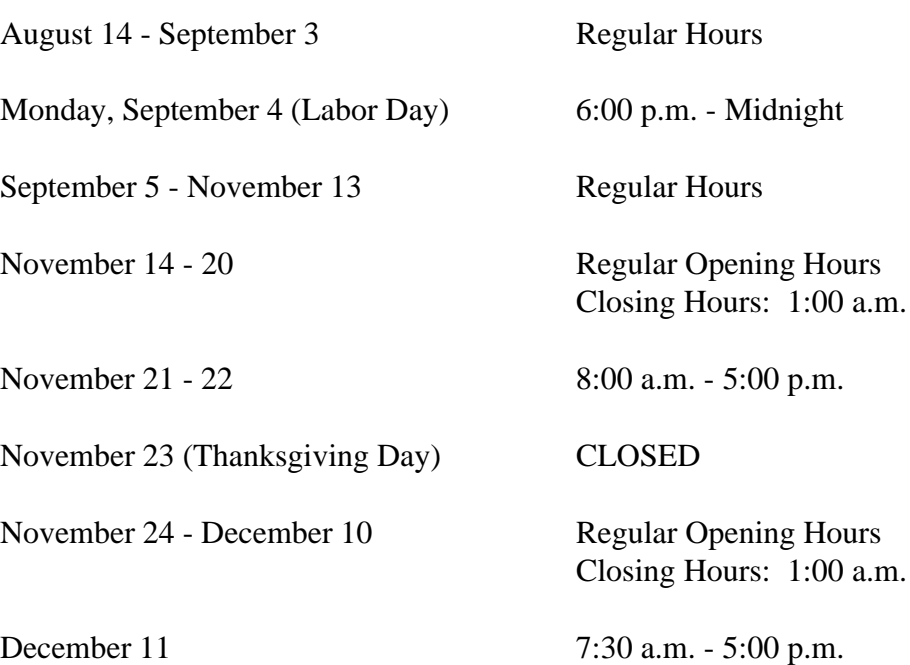

*This newsletter is a publication of the University of Georgia School of Law Library. Read it on the Web at http://www.lawsch.uga.edu/newsletter/index.html. Please send all comments and contributions to: Jim Sherwood UGA School of Law Library Athens, Georgia 30602 jshrwood@arches.uga.edu* 6